# UNICOR

# **Executive Summary**

### **Synopsis**

UNICORE – A European Grid Technology – is a general-purpose federation software suite providing seamless access to compute as well as data resources. It follows the latest standards from the Grid and Web services world and offers a rich set of features to its users.

\_\_\_\_\_\_\_\_\_\_\_\_\_\_\_\_\_\_\_\_\_\_\_\_

UNICORE can be used in e-infrastructures of any nature and without limitations on the type of computing resource. Single PCs, cluster systems, or HPC systems are supported as well as different storage types. Data management functionality includes highperformance file transfer and metadata handling. UNICORE's flexible security architecture enables many usage scenarios. All UNICORE software is available as Open Source under BSD license from the UNICORE website **(www.unicore.eu)**.

Supported by the UNICORE Forum **(www.unicore.eu/unicoreforum)**, the Jülich Supercomputing Centre (JSC) at Forschungszentrum Jülich coordinates the UNICORE Open Source activities and provides support for academic users of UNICORE.

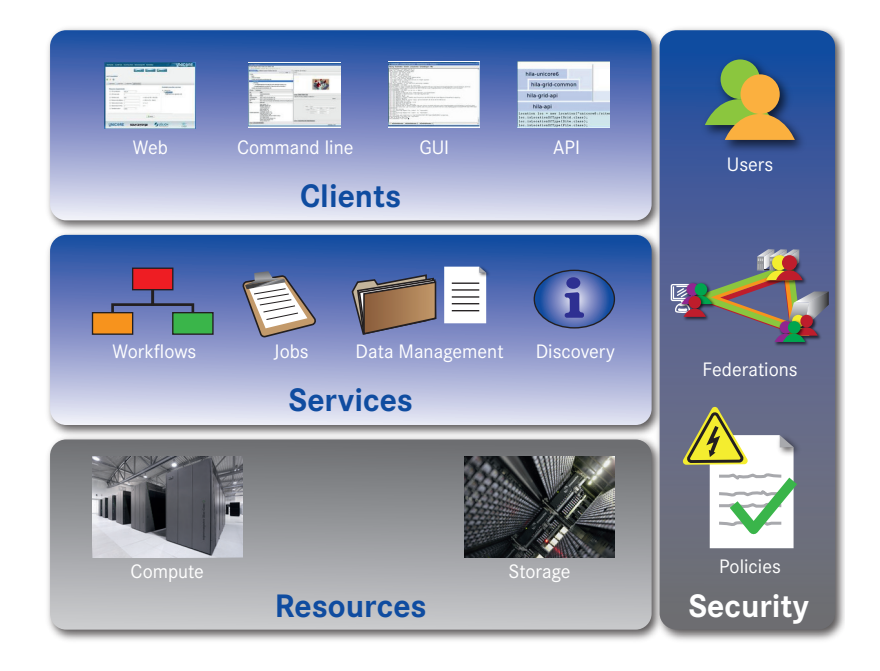

## **10 reasons to use UNICORE**

#### **Manager**

- 1. Mature, well-proven Grid technology from Europe; widely used in European and national Grid projects, initiatives, and infrastructures
- 2. Made for Supercomputing/HPC Grids as well as Grids of Clusters and single PCs
- 3. Fast and competent support directly from the developers

#### **User & Resource Provider**

- 4. Easy to install and configure clients and services
- 5. Intuitive graphical user interface, portal and powerful command line client for seamless access to resources
- 6. Application integration mechanisms on the client, services and resource level
- 7. Mature workflow support
- 8. High troughput data transfer

#### **Developer**

- 9. Source code (all Java) is available and easy to modify
- 10. Easily extensible with own developments with the option of integration in official releases

### **Contact**

For downloading the UNICORE software, taking a look at the source code, reading documentation and tutorials, or finding out about developments in the community, please visit the UNICORE website **www.unicore.eu**.